# **Rozkazy skoków i skoków warunkowych; przykłady sterowania przebiegiem programu**

- 1. Skoki bezwarunkowe: JMP, IJMP, RJMP
- 2. Skoki warunkowe:
	- a) rozkazy rozgałęzień BRBC, BRBS uwarunkowane stanem flagi w SREG
	- b) rozkazy "omiń" uwarunkowane stanem bitu w:
		- rejestrze roboczym SBRC, SBRS
		- urządzeniu wejściowo/wyjściowym SBIC, SBIS

# 3. Rozkazy porównujące dwa argumenty CP, CPI

- 4. Przykłady organizacji wybranych struktur algorytmicznych: a) rozgałęzienie: if..then..else
	- b) pętle:
		- ze sprawdzaniem warunku wyjścia z pętli na końcu: repeat..until
		- ze sprawdzaniem warunku wyjścia z pętli na początku: while

c) rozgałęzienie wielowariantowe: switch

# **Przykłady realizacji rozgał**ę**zie**ń *if...then...else*

pocz: ldi r16,wart\_biezaca **cpi r16,prog** brbs  $0,$ procedura1 ;gdy (r16)<prog to procedura1

procedura2:nop  $;\text{gdy (r16)}>=\text{prog to proceedura2}$ rimp dalej ń procedurę 1 ;Uwaga: ;procedura2 może zajmować maksimum 63 komórki

procedura1: nop

dalej: rjmp pc

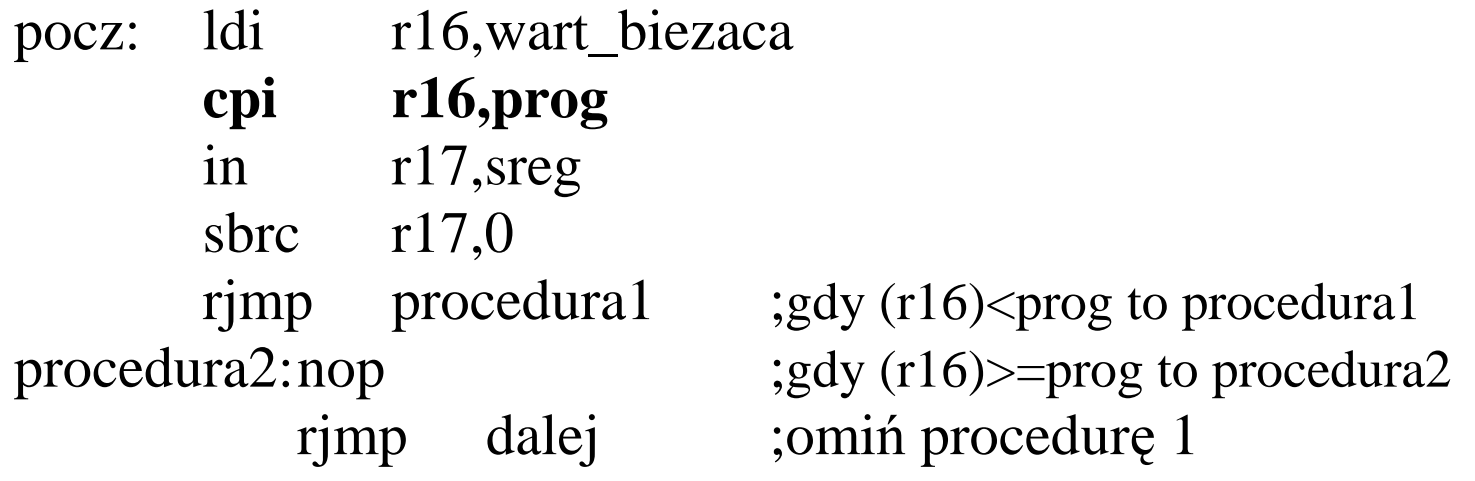

org \$800 ;obecnie procedura2 może mieć do 2047 komórek

procedura1: nop

dalej: rjmp pc

Przykład rozgałęzienia na trzy procedury:

pocz: ldi r16,wart\_biezaca **cpi r16,prog**  brbc 1,nierowne ;wg flagi Z procedura1:nop ;(r16)=próg rjmp dalej nierowne: brbs 0,procedura2 ;wg flagi C procedura3:nop ;(r16)>próg rjmp dalej procedura2: nop ;(r16)<próg dalej: rjmp pc

## **Przykłady pętli** *repeat* **z różnymi warunkami wyjścia z pętli sprawdzanymi na jej ko**ń**cu:**

;Kolejne komórki pamięci (min. jedną) ;począwszy od tej, której adres jest w X ;wypełnić kolejnymi liczbami o tej samej parzystości ;co liczba początkowa pozostawiona w r16

;Cztery wersje wyjścia z pętli

- .equ liczba\_pocz=0x02
- .equ adres\_pocz=0x2fe
- .equ liczba\_komorek=7
- pocz: ldi r16,liczba\_pocz ldi xl,low(adres\_pocz) ldi xh,high(adres\_pocz) ldi r17,liczba\_komorek ;w wersji 3 i 4 niepotrzebny
- wpisz: st  $x + r16$ inc r16 ;liczby o tej samej parzystości... ą oddalone od siebie o 2 inc  $r16$
- ;wyjście z pętli wg liczby komórek do wpisania dec r17 wersja1: brbc 1,wpisz

;jak w wersji 1, ale gdyby pętla była zbyt długa, tj. >63 komórkiwersja2: dec r17 in r18,sreg sbrs r18,1 rjmp wpisz

;wyjście z pętli wg ostatniej wartości do wpisania .equ ostatnia=0x4f wersja3: cpi r16, ostatnia+2 brbc 1,wpisz

# wyjście z pętli wg ostatniego adresu pod który należy wpisać .equ adres\_konc=0x300

wersja4: cpi xl,low(adres\_konc+1) ;porównaj adresy brbc 1,wpisz cpi xh,high(adres\_konc+1)

brbc 1,wpisz

### koniec: rjmp pc

### **Przykład p**ę**tli** *while* **ze sprawdzaniem warunku wyj**ś**cia na pocz**ą**tku:**

; Kolejne komórki pamięci (być może żadnej) ;począwszy od tej, której adres jest w X ;wypełnić kolejnymi liczbami o tej samej parzystości ;co liczba początkowa pozostawiona w r16. ;Liczba komórek do wypełnienia - w r17

- .equ liczba\_pocz=\$02
- .equ liczba\_komorek=3
- .equ adres\_pocz=0x200

pocz: ldi r16,liczba\_pocz ;załaduj wartości początkowe ldi r17,liczba\_komorek ldi xl,low(adres\_pocz) ldi xh,high(adres\_pocz)

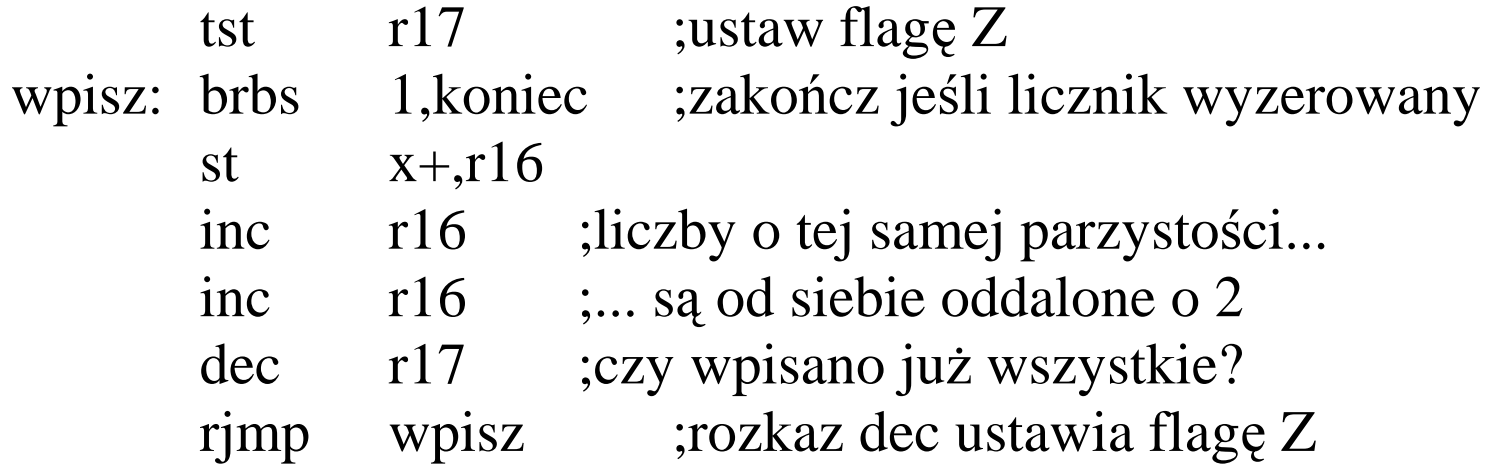

### koniec: rjmp pc

### **Przykład procedury wielowariantowego wyboru** *switch*

- .equ wartosc\_biezaca=0x5
- .equ wartosc1= $0x8$
- .equ wartosc2=0x37
- .equ wartosc3=0x13

#### pocz: ldi r16,wartość biezaca ; obliczona wartość wyrażenia

switch: cpi r16,wartosc1  $b$ rbc  $1$ , dalej 1 nop ;procedura1 śli nie ta, to sprawdzaj dalej rjmp koniec ń pozostałe warianty, tj. break

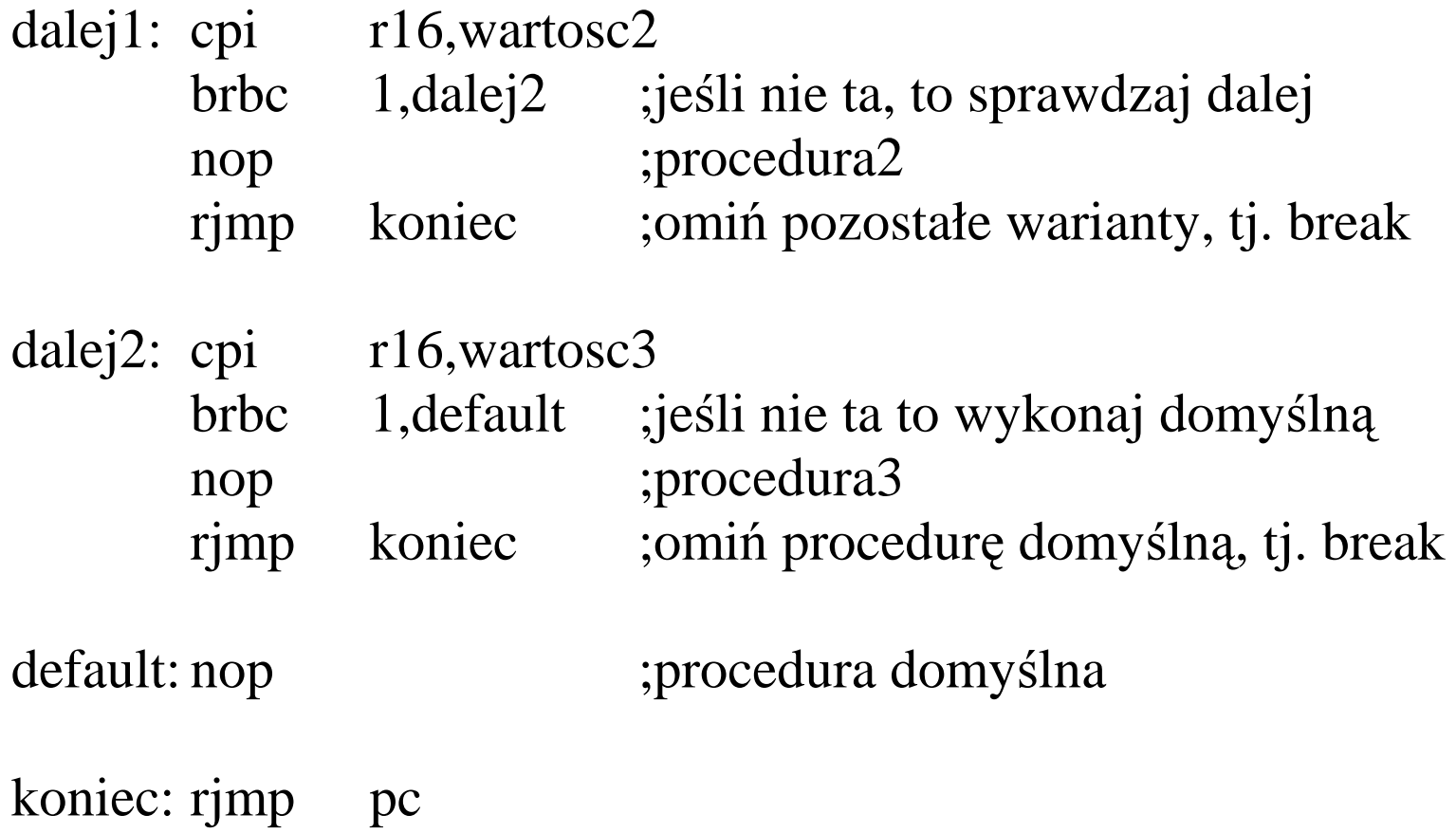